## PROTOKOLL FÖRT VID

## **CSR VÄSTSVERIGES ÅRSMÖTE**

14 mars 2023

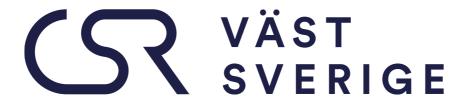

TILLSAMMANS FÖR AFFÄRER & SAMHÄLLSANSVAR

# Protokoll för årsmöte i den icke-vinstdrivande föreningen CSR Västsverige (Public & Private Social Responsibility Initiative)

Dag: tisdag 14 mars 2023

**Tid:** 09.00 – 12.00

Plats: Fysiskt på Chalmerska Huset, Göteborg och digitalt via Zoom

Föreningens ordförande Tobias Hagrenius hälsar samtliga deltagare välkomna.

Årsmöte hölls mellan klockan: 09.00 -09.45

#### §1. Fastställande av röstlängd för mötet

Röstlängd för årsmötet har upprättats och fastställts (se bilaga 1).

#### §2. Val av ordförande och sekreterare för mötet

Mikael Mellberg (Advokatfirman Lindahl, Göteborg) väljs till mötesordförande och Karin Karedal (Projektledare, CSR Västsverige) väljs till sekreterare.

## §3. Val av protokolljusterare och rösträknare

Lisa Bragée (Länsförsäkringar Göteborg och Bohuslän) väljs till protokolljusterare och Anna Ljunggren (Individuell Människohjälp) väljs till rösträknare.

#### §4. Fråga om mötet utlysts på rätt sätt

Karin Karedal (Projektledare, CSR Västsverige) presenterar hur årsmötet har utlysts.

Årsmötet anses vara behörigen utlyst.

### §5. Fastställande av föredragningslista /dagordning

Mötesordförande, Mikael Mellberg tillfrågar mötet om föredragningslistan kan godkännas.

Årsmötet fastställer föreslagen föredragningslista.

### §6. a) Styrelsens verksamhetsberättelse för det senaste verksamhetsåret

Kajsa Humlen Kirbe (Verksamhetschef CSR Västsverige) redogör för det gångna årets verksamhetsberättelse samt redogör för särskilda händelser under verksamhetsåret 2022.

Inga frågor kring verksamhetsberättelsen eller det gångna årets särskilda händelser lyfts. Årsmötet godkänner verksamhetsberättelsen för 2022 och lägger densamma till handlingarna.

# b) Styrelsens förvaltningsberättelse (balans- och resultaträkning) för det senaste räkenskapsåret

Kajsa Humlen Kirbe redogör för förvaltningsberättelsen (balans- och resultaträkning) för det senaste räkenskapsåret. Föreningens resultat för året blev + 322 904 sek till följd av och personalförändringar som föranledde en reviderad budget. Årsmötet godkänner förvaltningsberättelsen för 2022.

## §7. Revisorernas berättelse över styrelsens förvaltning under det senaste verksamhets/räkenskapsåret

Margit Alard (extern revisor) redogör för revisorernas skriftliga revisionsberättelse för verksamhets/räkenskapsåret 2022.

Revisionsberättelsen godkänns av årsmötet.

## §8. Fråga om ansvarsfrihet för styrelsen för den tid revisionen avser

I revisionsberättelsen föreslår revisorerna att årsmötet beviljar styrelsen ansvarsfrihet för verksamhetsåret 2022.

Årsmötet beviljar styrelsen ansvarsfrihet för verksamhets/räkenskapsåret 2023.

### §9. Fastställande av medlemsavgifter

Kansliet föreslår att medlemsavgifterna ligger på samma nivå som föregående år. Fråga ställdes om ändå årsavgifter skulle höjas pga. pågående inflation, förklaring är att CSR Västsverige ser det viktigt att nå ut till så många som möjligt.

Årsmötet fastställer oförändrade medlemsavgifter för 2023.

## §10. Fastställande av verksamhetsplan samt behandling av budget för det kommande verksamhets/räkenskapsåret

#### Verksamhetsplan 2023

Kajsa Humlen Kirbe redogör för verksamhetsplanen för 2023 utifrån de tre inriktningarna möjliggöra, mobilisera och leverera.

Särskilt belyses att CSR Västsverige under 2023 kommer att fokusera på samarbete med CSR Sweden för medverkan på Nordic Sustainable Expo, med CSR Skåne för ett event i Borås med tema Hållbar konsumtion.

En workshop är planerad för att träna på att integrera social hållbarhet i projekt och ett samarrangemang med Agenda 2030 i väst och Social Venture Network kommer att äga rum med fokus på Human Rights Due Diligence.

Kontinuerliga arbetsinsatser som fyra arbetsgrupper med tema Hållbara värdekedjor, Ny som hållbarhetsledare, Hållbarhetsgruppen i Borås och Arbetsmarknadsintegration, mindre punktinsatser som tex PEPtalks och Hållbarhetsgenomlysning. Likaså CSR Verkstäder som nu kan genomföras fysiskt, som särskilt betonar vikten av redskap för att möjliggöra i hållbarhetsarbetet. Arbetet fortlöper med att utveckla utbildningsportalen.

Kansliet kommer också byta och implementera ett nytt CRM system under våren 2023, som ger möjlighet till att följa upp medlemmarna mer systematiskt.

### Budget 2022

Kajsa Humlen Kirbe redogör för budgeten för 2023. Föreningen har budgeterat ett underskott på 410 000 kr. Intäkterna beräknas uppgå till 5 230 000 kr och kostnaderna till 5 640 000 kr.

Årsmötet fastställer verksamhetsplan och budget för 2023.

§11. Behandling av styrelsens förslag och i rätt tid inkomna motioner: ändring av och tillägg till föreningens stadgar.

Styrelsen föreslår att föreningen inför Koncernmedlemskap som ett nytt typ av medlemskap

• Ett alternativ, <u>inget krav</u>, för de medlemmar som ingår i en koncern

 Med koncern avses ett organisationsnummer (benämns nedan som moderbolag) vilket äger en majoritet i ett eller flera andra organisationsnummer (benämns nedan som dotterbolag). Moderbolag och minst två dotterbolag kan ingå i ett koncernmedlemskap i CSR Västsverige oavsett sektorstillhörighet.

Ett bolag definieras av ett unikt organisationsnummer.

Årsmötet godkänner förslaget.

## Stadgeändring – inför uppsägningstid Förslag

- Nuvarande skrivning §11: Medlem som önskar utträda ur föreningen skall skriftligen anmäla detta till kansliet och anses därmed omedelbart ha lämnat föreningen.
- Förslag på skrivning §11: Medlemskapets löptid är 12 månader och förlängs 12 månader i taget om ingen av parterna skriftligen säger upp medlemskapet senast 3 månader före tidpunkten för medlemskapets förlängning.

## Varför ändring:

Vi får idag önskemål om utträde först efter att medlemsfaktura skickats ut, vilket skapar merkostnader och merjobb för föreningen

Årsmötet godkänner förslaget.

## Stadgeändring – ändra datum för årsmöte Förslag

- Nuvarande skrivning §14: Styrelsen sammankallar till årsmöte vilket hålls före den 15 mars varje år.
- Förslag på skrivning §14: Styrelsen sammankallar till årsmöte vilket hålls före den <u>15 april</u> varje år.

#### Varför ändring:

Vi vill skapa bättre förutsättning och mer tid att ta fram Årsredovisningen och för revisorerna att granska densamma.

Årsmötet godkänner förslaget.

**§12.** Val av ledamöter till styrelsen, ordförande, vice ordförande, revisorer och valberedning Anna Ljunggren (Individuell Människohjälp och ledamot valberedningen) redogör för valberedningens förslag på ledamöter till styrelsen, ordförande, vice ordförande och revisorer.

Årsmötet godkänner valberedningens förslag:

#### a) Val av ordförande

Tobias Hagrenius (Brixly AB) väljs som ordförande i föreningen, (omval på 1 år).

#### b) Val av vice ordförande

Niclas Emanuelsson (BICO Group AB) väljs som vice ordförande i föreningen, (nyval på 1 år).

#### c) Val av ledamöter i styrelsen

för nya ledamöter till styrelsen, nyval på två år:
 Då Johan Holmen, (Chalmers) avböjt omval, valdes Emma Björner, nyval på 2 år
 Hanna Björk (Västtrafik), omval 2 år
 Malin Hardegård Nyberg (Volvo Group), omval 2 år

Följande ledamöter arbetar kvar i styrelsen ytterligare ett år enligt beslut på förra årets stämma:

Angelica Lindblad, (Vägen ut! Kooperativen) Jan Olausson, (Borås Stad) Lindha Feldhin, (Region Halland) Niclas Emanuelsson, (BICO Group AB) Tobias Ahgrenius, Brixly AB

#### d) Val av revisorer

Andreas Ben Salem (Drivhuset Göteborg) väljs till revisor på 1 år (omval), Margit Alard (Malard Ekonomikonsult AB) väljs till revisor på 1 år (omval).

#### e) Val av valberedning

Niklas Jambrén (Jambrén & Carlstedt AB), Anna Ljunggren (Individuell Människohjälp) och Moa Boethius (Västra Götalandsregionen) väljs in i valberedningen på 1 år (omval).

f) Lindsey Berg (Doctina Vitae) och Hans Prevander (APS) väljs in på 1 år (nyval).

Årsmötet väljer in samtliga i valberedningen under ett år.

## §13. Fastställande av arvode till styrelsen

Kajsa Humlen Kirbe presenterar arvodet styrelsen har att fördela (61 500 kr) samt förslag på samma nivå och fördelning av styrelsearvodet som tidigare år:

- Ordförande får 60 % av arvordet.
- Ledamöter, delar på resterande 40%, fördelat efter antalet ledamöter, deras närvaro vid styrelsemöten samt arbetsinsats.

Årsmötet godkänner förslaget och fastställer nivån till 61 500 kr samt fördelning enligt förslaget av styrelsearvodet.

#### §14. Övriga frågor

Inga övriga frågor har anmälts och ordförande frågar om det nu finns frågor men det gör det inte.

#### §15. Mötets avslutande

Mötesordförande, Mikael Mellberg, avslutar årsmötet kl. 09.40. Efter avslutat årsmöte tackas mötesordförande Mikael Mellberg av Verksamhetschefen Kajsa Humlen Kirbe för sin insats under årsmötet.

Efter årsmötet, kl 10.00 – 12.00 fick deltagarna ta del av en inspirationsföreläsning om förändringsprocesser. Föreläste gjorde – Fredrik Alfredsson, (Wisemind).

Vid protokollet,

K Kull

Karin Karedal (CSR Västsverige) Årsmötets sekreterare

Protokollet godkännes härmed,

Willo

Mikael Mellberg (Advokatfirman Lindahl) Mötesordförande

Protokollet justeras härmed,

La Rougia

Lisa Bragée (Länsförsäkringar Göteborg och Bohuslän) protokolljusterare

## Bilaga 1

## Röstlängden är 24 st.

32 medlemmar och 2 icke medlemmar från 27 olika verksamheter deltog på mötet:

| Ver | ksam | het |
|-----|------|-----|
|-----|------|-----|

Region Halland BICO Group AB

Social Trade

Hand in Hand Sweden Vägen ut! Kooperativen GEODIS Sweden AB

Mikrofonden Euro Academy

Brixly

Advokatfirman Lindahl

IM, Individuell Människohjälp Västra Götalandsregionen

Matting AB Västtrafik

Länsförsäkringar Göteborg och Bohuslän

Doctrina Vitae AB

Bygg och Konsult i Väst Ab

Wisemind AB

**EMC** 

Skövde Energi Räddningmissionen Greencarrier AB

Chalmers Privat

## Namn, fysiskt närvarande:

Lindha Feldin

Niclas Emanuelsson Mari Odenbjörk Gabriella Ohldin Angelica Lindblad Annika Öhrstrand Jan Svensson

Magnus Österman Tobias Hagrenius Mikael Mellberg Anna Ljunggren Hanna Katarina Helena Forsberg Hanna Björk

Lisa Larsson, Lisa Bragée

Lindsay Berg Philip Eliasson

Louise Eriksson, Lisa Nytell,

Fredrik Alfredson, Agnes Granberg,

Fredrik Borre
Ulrika Lysell
Jennie Madsen
Ulrika Timborn
Patrik Westraeus
Johan Holmén
Margit Allard

## <u>Verksamhet</u>

Rädda Barnen EcoOnline

Cernera

APS drift och underhåll AB

Bygg och Konsult i Väst AB

## Namn, digital närvaro:

Susan Stieger Petrusson

Sandra Sköld Karolina Skeppner Hans Prevander

Michael Fmanuelsson

## Verifikat

Transaktion 09222115557490589527

### Dokument

#### Justerat protokoll årsmöte 20230314

Huvuddokument

7 sidor

Startades 2023-04-11 11:10:39 CEST (+0200) av Anna

Simmons (AS)

Färdigställt 2023-04-13 09:40:59 CEST (+0200)

#### Initierare

#### Anna Simmons (AS)

CSR Västsverige anna@csrvastsverige.se +46768343658

## Signerande parter

Karin Karedal (KK)

karin@csrvastsverige.se

K Kell

Signerade 2023-04-12 22:39:01 CEST (+0200)

Lisa Bragée (LB)

lisa.bragee@lansforsakringar.se

La Ragio

Signerade 2023-04-13 09:40:59 CEST (+0200)

Mikael Mellberg (MM)

Mikael.Mellberg@lindahl.se

Dillo

Signerade 2023-04-11 11:23:29 CEST (+0200)

Detta verifikat är utfärdat av Scrive. Information i kursiv stil är säkert verifierad av Scrive. Se de dolda bilagorna för mer information/bevis om detta dokument. Använd en PDF-läsare som t ex Adobe Reader som kan visa dolda bilagor för att se bilagorna. Observera att om dokumentet skrivs ut kan inte integriteten i papperskopian bevisas enligt nedan och att en vanlig papperutskrift saknar innehållet i de dolda bilagorna. Den digitala signaturen (elektroniska förseglingen) säkerställer att integriteten av detta dokument, inklusive de dolda bilagorna, kan bevisas matematiskt och oberoende av Scrive. För er bekvämlighet tillhandahåller Scrive även en tjänst för att kontrollera dokumentets integritet automatiskt på: https://scrive.com/verify

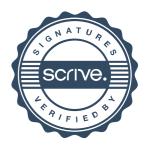